# **How Do You Reference A Journal Article In An Essay**

Eventually, you will definitely discover a additional experience and attainment by spending more cash, nevertheless when? accomplish you acknowledge that you require to acquire those all needs bearing in mind having signif beginning? Thats something that will lead you to comprehend even more just about the globe, experience, some places, later than history, amusement, and a lot more?

It is your totally own time to accomplish reviewing habit. along with guides you could enjoy now is **How Do You Reference A Journal Article In An Essay** below.

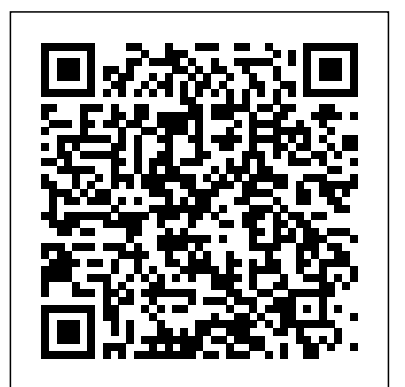

**How to Reference Properly - School of Information ...**

Here is how you would do this in the three most popular citation styles: In MLA formatting, you can change the medium description to "PDF Enable the reader to follow up on the original work if they wish to. Enable the read file." In an APA citation, cite a PDF the same way you would cite a webpage, and include the PDF link as the URL. In Chicago style, after the title, you can add the same description without brackets ...

# Howto Cite a PowerPoint Presentation in APA, MLA or ...

Use the following template to cite a government publication using the APA citation style. For help with other source types, like books, PDFs, or websites, check out our other guides.To have your reference list or bibliography automatically made for you, try our free citation generator. Key: **Reference List: Basic Rules // Purdue Writing Lab**

When directly quoting text, you must use quotation marks and a footnote or endnote symbol. Here is an example: " Referencing demonstrates that the student has read widely, is aware of authoritative scholarship in the field and has based his/her ideas on earlier research or evidence. This is central to research-based learning. How Do I Cite Sources? - Plagiarism.org

References List and In-Text Citations. If you are citing a source quoted within another source, only the secondary source is included on your references list. There is no need to note that you are quoting a source within the source as part of this reference. When citing quoted material in the body of your text, mention the original source in the sentence and the secondary source in a parenthetical citation at the end of the line.

How to Cite Sources | Citation Examples for APA, MLA ...

How to cite and reference a journal article*An Introduction to the Harvard Referencing System Short and long quotes (fiction) in MLA style (vers. 1) How to add references into word using google scholar and mendeley* Free referencing tool online to reference in one minute | Harvard, Vancouver, MLA style, APA style

Basic Rules for Most Sources. All lines after the first line of each entry in your reference list should be indented one-half inch from the left margin. This is called hanging ... All authors' names should be inverted (i.e., last names should be provided first). Authors' first and middle names ...

How To Reference - Harvard Style Referencing Guide | Swinburne OnlineHow to reference a book chapter in APA APA Style Reference List: How to Reference eBooks

#### **How to Cite Google Images | Citation Machine**

In your writing, you cite or refer to the source of information. A reference gives the readers details about the source so that they have a good understanding of what kind of source it is and could find the source themselves if necessary. The references are typically listed at the end of the lab report.

#### Reference | Definition of Reference by Merriam-Webster

It's not too hard and compiling an MLA works cited or APA reference page doesn't take too long—each one should take just a few minutes to create. To help you with the process, we've put together a handy guide demonstrating how to cite a PowerPoint presentation in three commonly used citation styles: MLA, APA and Chicago.

Generally, you'll have full citations listed at the end of your paper. The citation list may be called a reference list, bibliography, or Works Cited, depending on the type of citation style you're using. Within the body of your paper, use in-text citations to signal that the material preceding the citation is not your original work.

#### *5 Ways to Cite Sources - wikiHow*

If your sources are very important to your ideas, you should mention the author and work in a sentence that introduces your citation. If, however, you are only citing the source to make a minor point, you may consider using parenthetical references, footnotes, or endnotes. There are also different forms of citation for different disciplines.

*How do you cite a source that you found in another source ...*

When you provide a list of professional references to an employer, you should include: Your name at the top of the page. List your references, including their name, job title, company, and contact information, with a space in between each reference.

#### *How to reference a book in APA format*

APA book citationHarvard UTS Referencing: Books **Referencing a Book using MS Word How to Cite a Book in MLA** *Citing Books in APA 7th Edition How to cite and reference a book*

How To Reference - Harvard Style Referencing Guide | Swinburne OnlineHow to reference a book chapter in APA APA Style Reference List: How to Reference eBooks

How to Reference in an Essay (3 Simple Tips)**APA Style Reference List: How to Reference Books** How to cite and reference a chapter in an edited book

Referencing books and book chapters in both the APA 7th and the APA 6th style

APA References 7th Edition**Basic for Format APA Style References Page Quick Demo** APA 6th in Minutes: In-Text Citations Harvard UTS Referencing: Websites APA Style Reference Page How to Cite a Book \u0026 Chapter in APA Style *How to reference a book in APA*

APA Style 7th Edition: Reference Lists (Journal Articles, Books, Reports, Theses, Websites, more!)**How to Properly Reference Quotes in Your Book HOW TO HARVARD REFERENCE RESEARCH ARTICLES IN 1 MINUTE | Easy Follow Me Guide | Dissertation Tips**

Make In-text/Parenthetical Citations as You Need Them. As you are writing your paper, be sure to include references within the text that correspond with references in a works cited or bibliography. These are usually called in-text citations or parenthetical citations in MLA and APA formats.

# *Academic Referencing - How to Cite & Reference | SkillsYouNeed*

How to List References on a Resume (Examples & Template)

Method 1. 1. Start your Works Cited entry with the author's name, if provided. If an individual author is listed for the web page you want to cite, type their ... 2. Provide the title of the page in double quotation marks. If the specific web page has a title, type it after the author's name. Use ...

# **How to Cite a PDF | Citation Machine**

Why Do We Cite and Reference? Give the original author credit for their own ideas and work. Validate your arguments. be. Prove to your tutors/lecturers that you have read ...

*Citations and References: Documenting your Sources*

In this case, only include the source you did consult in your references because you did not read the original document. Use the words 'cited in' in the in-text citation to indicate you have not read the original research. In the list of references, record the publication you

#### *Secondary sources - Harvard Referencing Guide - LibGuides ...*

How to reference a book in APA format

APA book citationHarvard UTS Referencing: Books **Referencing a Book using MS Word How to Cite a Book in MLA** *Citing Books in APA 7th Edition How to cite and reference a book*

How to Reference in an Essay (3 Simple Tips)**APA Style Reference List: How to Reference Books** How to cite and reference a chapter in an edited book

Referencing books and book chapters in both the APA 7th and the APA 6th style

How to cite and reference a journal article*An Introduction to the Harvard Referencing System Short and long quotes (fiction) in MLA style (vers. 1) How to add references into word using google scholar and mendeley* Free referencing tool online to reference in one minute | Harvard, Vancouver, MLA style, APA style

actually sourced. *APA* **Tips**

APA References 7th Edition**Basic for Format APA Style References Page Quick Demo** APA 6th in Minutes: In-Text Citations Harvard UTS Referencing: Websites APA Style Reference Page How to Cite a Book \u0026 Chapter in APA Style *How to reference a book in*

APA Style 7th Edition: Reference Lists (Journal Articles, Books, Reports, Theses, Websites, more!)**How to Properly Reference Quotes in Your Book HOW TO HARVARD REFERENCE RESEARCH ARTICLES IN 1 MINUTE | Easy Follow Me Guide | Dissertation**

# *How to Format a List of Professional References*

Do not include the name of the database in the reference. If the ebook is from an academic research database and has no DOI or stable URL, end the book reference after the publisher name. Do not include the name of the database in the reference. The reference in this case is the same as for a print book.

# Book/ebook references - APA Style

In MLA, If the image has a title, place it in quotation marks and include capital letters for the first letter in each important word and for pronouns. If it does not have an official title, create a simple description. Only capitalize the first letter in the description and the first letter for any pronouns.

# 4 Ways to Cite a Website - wikiHow

Give the secondary source in the reference list; in text, name the original work and give a citation for the secondary source. For example, if Allport's work is cited in Nicholson and you did not read Allport's work, list the Nicholson reference in the reference list. In the text, use the following citation:

Guides: How to reference a Government publication in APA ...

# *How Do You Reference A*

Reference definition is - the act of referring or consulting. How to use reference in a sentence.